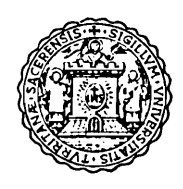

# ANNALI

## DELLA FACOLTA' DI AGRARIA DELL'UNIVERSITA'

### **Example 25 SASSARI** \_\_\_\_\_\_\_\_\_

## studi sassaresi

**Sezione III** 

1982 Volume XXIX

## **ANNALI**

## DELLA FACOLTA' DI AGRARIA DELL'UNIVERSITA'

 $-$  SASSARI  $-$ 

DIRETTORE: G. RIVOIRA COMITATO DI REDAZIONE: M. DATTILO - S. DE MONTIS - F. FATICHENTI C. GESSA - L. IDDA - F. MARRAS - A. MILELLA - P. PICCAROLO - A. PIETRACAPRINA R. PROTA - G. TORRE - A. VODRET

## studi sassaresi

ORGANO UFFICIALE DELLA SOCIETÀ SASSARESE DI SCIENZE MEDICHE E NATURALI

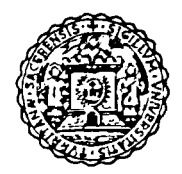

#### Istituto di Costruzioni Rurali dell'Università di Sassari (Direttore: Prot. S. De Montis)

MARIO PISANU"

#### METODOLOGIA PER LA PROGETIAZIONE DI MURI DI SOSTEGNO ORDINARI MEDIANTE COMPUTER

#### RIASSUNTO

Lo studio In oggetto espone una metodologia per la progettazione dei muri di sostegno atta ad essere tradotta in un programma di calcolo da eseguirsi con l'impiego di computer.

Analizzati gli aspetti teorici che Interessano i più importanti parametri statici e geometrici dei manufatti In questione, l'Autore Illustra il procedimento di calcolo elaborato con i relativi flow-chart e program list.

#### SUMMARY

#### A methodology to planning retaining walls by means of a computer.

The aim of this study is to find a methodology, to planning retaining walls, suitable to be translate in a calculation program that can be carried out with a computer.

After he has analysed the theorectical angles concernlng the most important stactical and geometrical parameters of this handmades, the Author expounds the calculation process with the relatives list and tlow-chart program.

#### 1. PREMESSA

Come sottolineato in precedenti studi<sup>i</sup>, il calcolo diretto dei muri dei muri di sostegno comporta per il progettista un insieme di difficoltà derivanti dalla metodologia correntemente impiegata che presuppone, sin dal dimensionamento di mas· sima, una lunga teoria di calcoli di verifica. Infatti le numerose variabili e le diver· se condizioni imposte per l'equilibrio della struttura rendono particolarmente com· plessa l'impostazione di una procedura di calcolo snella e di risultato immediato.

• Assistente ordinario, Istituto di Costruzioni rurali Ha collaborato Gianna Panu, tecnico presso il medesimo Istituto

I cfr. note bibliografiche

D'altra parte, le soluzioni cui si perviene con tale metodologia pur garantendo la stabilità determinano sovente manufatti di dimensioni eccessive, con un conseguente inutile aggravio economico non giustificato soprattutto nel settore delle costruzioni agricole, per il quale il ridotto margine tra profitti e costi esclude ogni forma di investimento superfluo.

#### 2. SCOPO DELLO STUDIO

Quando la soluzione di un problema non sia possibile con l'impiego di procedure semplici ed immediate, può essere più opportuno scindere il medesimo in una serie di fasi elementari con ridotto numero di limiti e variabili, da risolversi prima singolarmente e poi globalmente attraverso una successione prestabilita di calcoli iterativi di «aggiustamento», che ben si prestano ad essere eseguiti con un elaboratore elettronico.

Ciò premesso, lo studio si propone di elaborare una metodologia di progettazione più funzionale, da tradursi in un programma di calcolo per computer, e tale da pervenire a dimensioni dei manufatti in progetto economicamente piu valide.

A tal fine viene eseguito preliminarmente uno studio analitico sulla interdipendenza esistente tra i diversi parametri geometrici e statici che caratterizzano un manufatto di sostegno; per quest'ultimo si è fatto riferimento al tipo più usuale, previsto in muratura di pietrame o in calcestruzzo non armato, con paramento interno verticale e paramento esterno verticale dotato di scarpa 'positiva (fig. 1).

La metodologia impiegata per il calcolo della spinta e del relativo punto di applicazione è quella di Coulomb nella sua formulazione più estesa, tenendo cioè conto anche di eventuali sovraccarichi.

La sequenza delle variabili geometriche e statiche utilizzate nella procedura di calcolo con i necessari riferimenti a significati e caratteristiche dimensionali è la seguente:

- h [m] altezza del muro,
- h<sub>i</sub> [m] altezza virtuale di strato del terreno equipesante corrispondente a possibile sovraccarico,
- $\varphi$  [ $\alpha^{0}$ ] angolo di attrito del terreno,
- $\gamma$ , [kg/m'] peso specifico del terreno,

 $\gamma_m$  [kg/m<sup>3</sup>] peso specifico della muratura,

- J. [m] proiezione orizzontale del paramento esterno,
- $1<sub>2</sub>$  [m] spessore in sommità,
- I [m] spessore alla base,
- spinta orizzontale del terreno sul muro di sostegno, S  $[kq]$
- [kgm] momento spingente, M.
- risultante delle torze peso del muro, R [kg]
- momento stabilizzante, [kgm] M.
- u  $[m]$  distanza alla base, del centro di applicazione della risultante  $\vec{S}$  +  $\vec{R}$ dal bordo esterno,
- n grado di stabilità effettivo a ribaltamento,
- grado di stabilità minimo a ribaltamento, n.
- s scarpa del paramento esterno,
- t rapporto spinta/peso,
- f<sub>o</sub> coefficiente d'attrito tra muro e muro,
- $\sigma$   $[kg/cm^{2}]$  sforzo di comprensione massimo di esercizio della muratura,
- σ, [kg/cm<sup>2</sup>] coefficiente di sicurezza a compressione della muratura.

#### 3. LA DEFINIZIONE DELL'ALGORITMO

Perchè un manufatto di sostegno sia dimensionato correttamente dal punto di vista statico, è necessario sia caratterizzato da:

- 1. grado di stabilità a ribaltamento  $n \ge n$ , (con n, pari ad almeno 1,5)
- 2. rapporto spinta/peso  $f \le f$ , (coefficiente d'attrito della muratura)
- 3. sforzo di compressione unitario massimo della muratura  $\sigma \leq \sigma_{s}$  (carico di sicurezza).

Mediante una serie di elaborazioni analitiche è possibile esprimere le dimensioni di progetto del manufatto I, ed I, in funzione di f ed n come indicato dalle relazioni (14) e (13).

Se nelle suddette formule si tiene costante il valore di f, le dimensioni medesime risultano espresse in funzione soltanto di n.

I valori che possono assumere  $I_1$  ed  $I_2$  risultano però vincolati dalle seguenti condizioni:

a. non si deve avere scarpa negativa e perciò:

 $I_1 \geq 0$ 

b. lo spessore minimo in sommità non deve essere inferiore a 0,50 metri (per ragioni pratico-costruttive) per cui:

 $I_2 \ge 0,50$ 

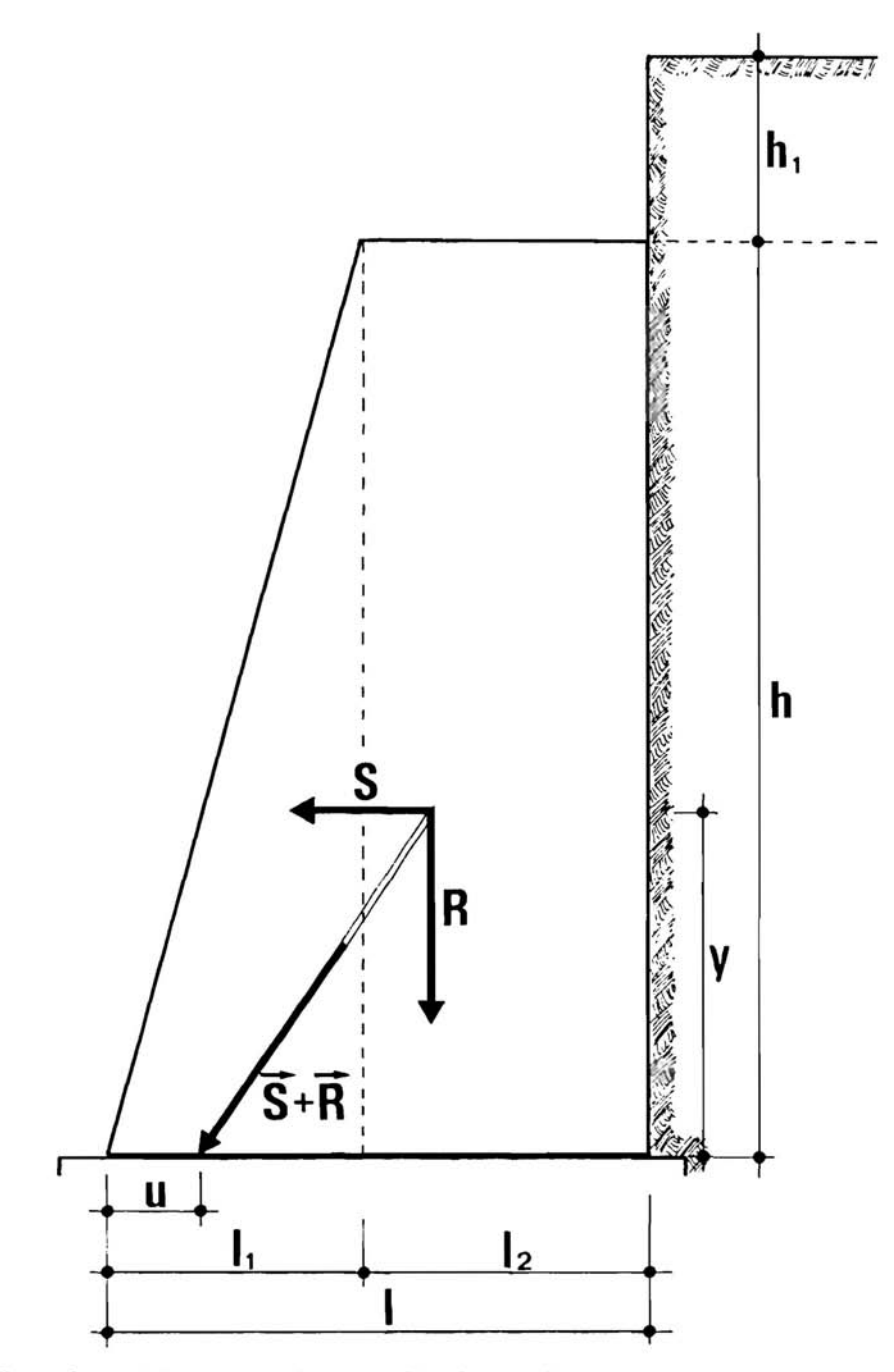

Fig. 1 • Caratteristiche geometriche e statistiche del muro di sostegno Statical and geometrical features of the retaining wall

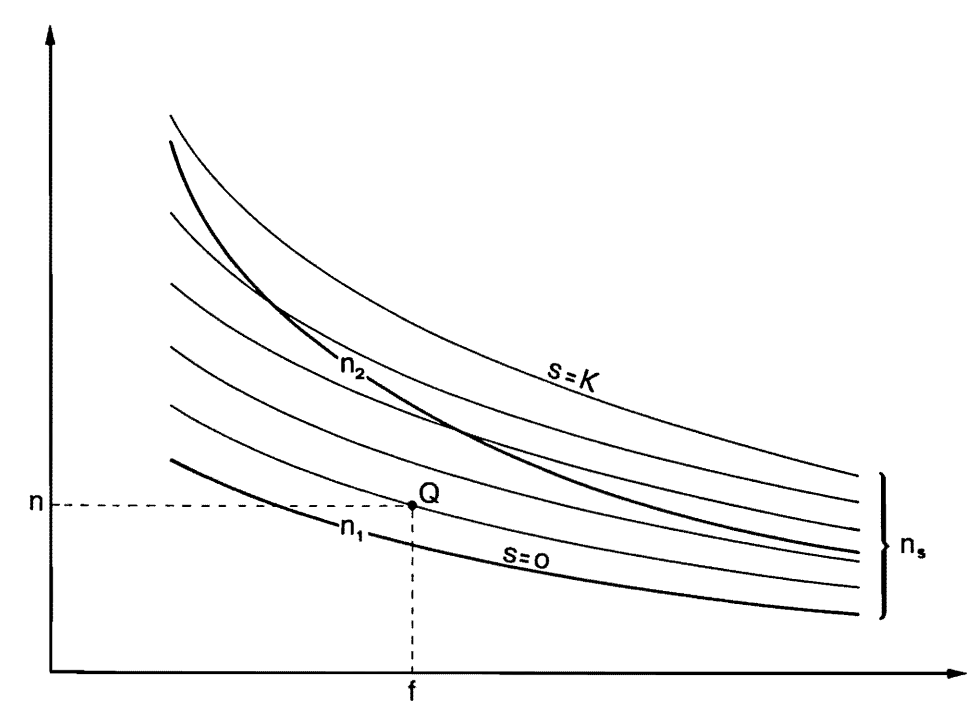

Fig. 2 . Andamento delle curve n,. n, ed n. in funzione di f Course of  $n_i$ ,  $n_i$  and n, courves in function of f

I vincoli cosi imposti alla (14) ed alla (13) individuano di conseguenza un campo di accettabilità del valore di n; più precisamente i limiti di n risultano:

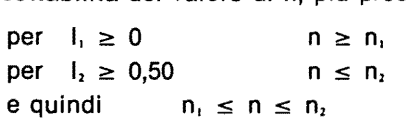

con i valori di n<sub>i</sub> e n<sub>2</sub> determinabili rispettivamente con la  $(2)$  e la  $(3)$ .

La situazione fin qui esposta può essere meglio evidenziata graficizzandola su un sistema di coordinate cartesiane (fig. 2), riportando sulle ascisse i valori di f e sulle ordinate i valori di n.

Per ogni valore di f si ha una corrispondente coppia di valori di n, ed n $_2$ (2); le curve ottenute congiungendo i vari valori di  $n_1$  ed  $n_2$  rappresentano, per quanto detto pri-

<sup>,</sup> n, risulta minore del corrispondente n, solo quando f assume valori molto elevati e comunque molto al di fuori dei limiti della normale applicazione

ma i limiti rispettivamente inferiore e superiore del grado di stabilità a ribaltamento n.

Si supponga ora di avviare il calcolo assumendo  $f = f_o$  ed  $n = n_a$ ; il punto Q<sub>o</sub> (f<sub>o</sub>,n<sub>o</sub>) risultante può cadere sia all'interno sia all'esterno della fascia compresa tra le curve  $n_i$  ed  $n_i$ .

Nel primo caso si perviene immediatamente alla soluzione applicando la (14) e la (13) per il calcolo delle dimensioni del manufatto.

Quando invece il punto suddetto risultasse al di fuori di detta fascia occorre procedere come segue:

- a, se  $n_a < n_i$ : è sufficiente aumentare il valore di n, fino al corrispondente n. senza modificare f.
- b. se  $n_a > n_2$ : poichè non si può ridurre il valore di n<sub>a</sub> (limite di sicurezza prestabilito di n), occorre diminuire il valore di f; così operando si porta il punto Q<sub>c</sub> all'interno della fascia n<sub>i</sub> - n<sub>z</sub>.

la diminuzione di f comporta un aumento del peso-volume del muro tenendo presente che  $f = S/R$  con S costante. È quindi opportuno ridurre tale parametro solo della quantità strettamente necessaria a riportare n<sub>e</sub> all'interno dei limiti sopra citati.

Ad ogni punto Q (f,n) corrisponde anche un solo valore della scarpa s del manufatto determinabile applicando la (9); collegando tra loro tutti i punti che comportano il medesimo valore di s si ottiene la curva n, (fig. 2); quando  $s = 0$  essa coincide con la curva n<sub>i</sub>, mentre all'aumentare della scarpa tende a spostarsi verso l'alto. Prescelto pertanto un determinato valore di scarpa ogni modifica di f comporta una conseguente variazione di n e viceversa; inoltre ogni aumento di n (con f costante) determina un aumento della scarpa, mentre ad una diminuzione di f (con n costante) consegue una riduzione della medesima.

Questa dipendenza é importante allorquando si voglia vincolare la scarpa s ad un valore costante o massimo che essa deve o può assumere.

Nel primo caso il calcolo sarà rivolto a posizionare il punto Q sulla curva n, corrispondente alla scarpa prescelta, spostando quindi il medesimo lungo la suddetta curva fino a che esso non assuma una posizione tale da soddisfare i limiti precedentemente visti dei parametri n, f, I, ed I,

Nel secondo caso, invece, la curva n. rappresenta il limite massimo; il calcolo sarà pertanto indirizzato a ricercare i valori di f ed n più convenienti ai fini ora visti, riducendo, eventualmente là dove occorra, il valore della scarpa rispetto al limite prefissato.

La sequenza di operazioni ora illustrate porta come detto, alla determianzione delle dimensioni del manufatto che però possono anche non essere definitive; è in-

fatti ancora necessario controllare che il valore delle sforzo massimo di compressione *σ* sia inferiore o al piú uguale al carico unitario di sicurezza *σ*<sub>*c*</sub> previsto.

Se ciò non tosse verificato si può aumentare gradualmente il valore di n spostando però il punto Q sulla curva n, risultante dai precedenti calcoli, fino ad ottenere valori di *a* accettabili; ciò poiché ad ogni variazione in aumento di n corrisponde una variazione in diminuzione dello sforzo massimo di compressione.

Lo spostamento di Q sulla n. comporta però una diminuzione di fil cui nuovo valore deve essere determinato con la (7), o con la (6) se si conosce anche il valore della scarpa.

La sequenza delle operazioni fin qui descritte può essere meglio evidenziata esemplificando su dei grafici alcune tra le situazioni più ricorrenti.

Nella fig. 3, che si riferisce al caso di scarpa prefissata ( $s = K$ ), si può infatti osservare:

a. il valore iniziale n, è minore di n, (fig. 3.a). Il punto  $Q<sub>o</sub>$  (f<sub>o</sub>, n<sub>o</sub>) viene spostato (modificando solo n) nella posizione Q<sub>1</sub>; se quest'ultimo risulta al di fuori della fa-

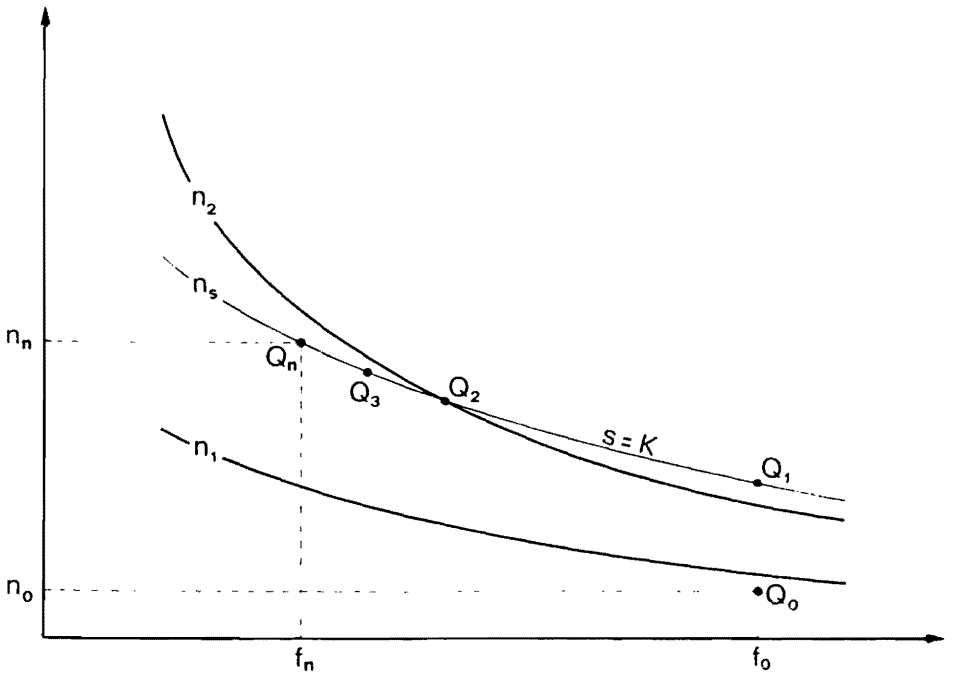

Fig. 3a - Spostamenti successivi di Q (f, n) in relazione alla procedura di calcolo prevista per il caso che  $s = K e n$ ,  $< n$ ,

Successives Q (f, n) shifting relating to he calculation process makes if  $s = K$  and if n, < n,

scia  $n_1$  -  $n_2$  viene ancora spostato sulla posizione  $Q_2$  muovendolo lungo la curva  $n_e$ . Gli ulteriori spostamenti sulle posizioni  $Q$ , ...  $Q_n$  (posizione finale) sono vincolati dal controllo di  $\sigma$ .

b. il valore iniziale n, è maggiore di n, (fig. 3.b). Il punto  $Q$ , viene portato in  $Q_1$  (modificando solo f) sulla curva n,; se questa posizione risultasse al di fuori della fascia  $n_1 - n_2$  la si modifica ulteriormente muovendo il punto lungo la curva n, sino a raggiungere la curva  $n<sub>2</sub>$ . I successivi assestamenti fino alla posizione finale Q, sono operati con le modalità previste per il caso precedente.

Nella fig. 4, relativa al caso di scarpa massima ( $s \le K$ ) si ha che:

a. il valore iniziale n, è maggiore di n, (fig. 4.a). Il punto  $Q_s$  viene spostato nella posizione  $Q_i$  e successivamente  $Q_i$  senza modificare il valore di n, variando invece f ed il valore di s fino ad s,. Quest'ultimo è anche il valore finale poichè gli

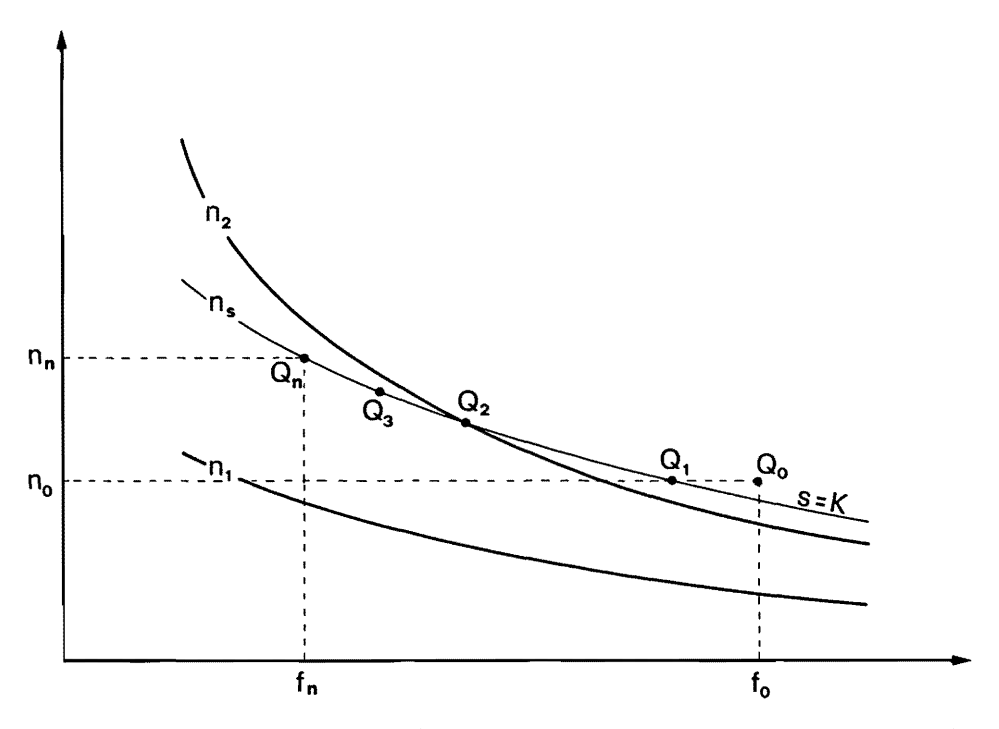

Fig. 3b . Spostamentl successivi di Q (t, n) in relazione alla procedura di calcolo prevista per il caso che  $s = K e n$ ,  $> n$ , Successives Q (f, n) shifting relating to he calculation process makes if  $s = K$  and if  $n_a > n$ .

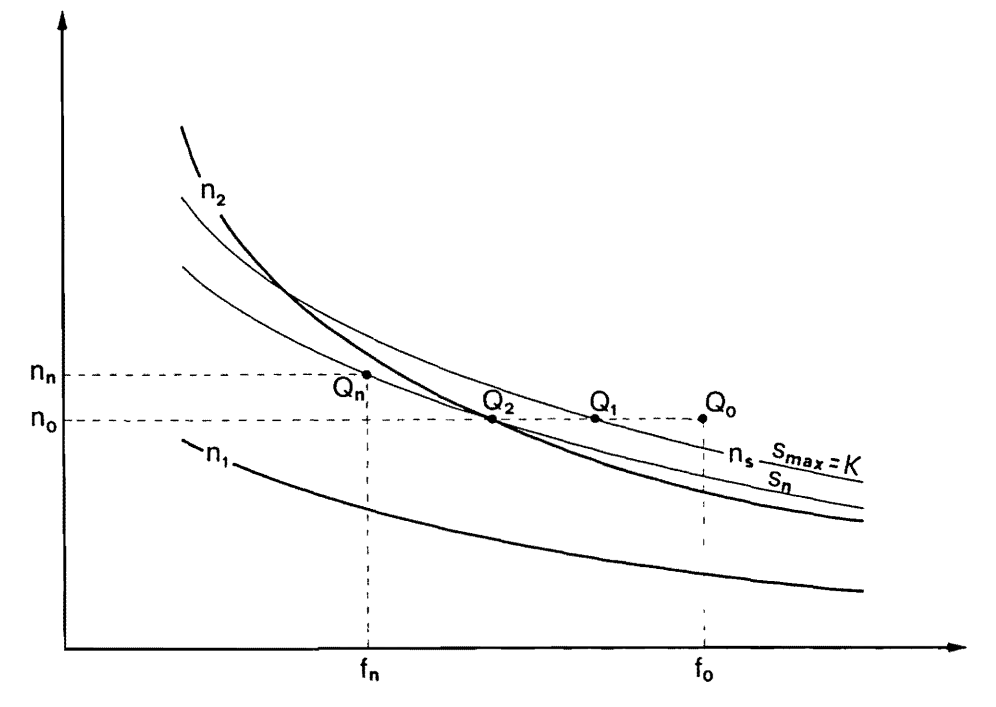

Fig. 4a - Spostamenti successivi di Q (f, n) in relazione alla procedura di calcolo prevista per il caso che  $s_{max} = K e n_e > n_e$ Successives Q (f, n) shifting relating to he calculation process makes if  $s_{max} = K$  and if  $n_{\star} > n_{\star}$ .

ulteriori necessari spostamenti del punto fino alla posizione definitiva  $Q<sub>n</sub>$  non modificano il valore della scarpa (spostamenti lungo la curva n.).

b. il valore iniziale n, è minore di n, (fig. 4.b). Lo spostamento da  $Q<sub>e</sub>$  a  $Q<sub>n</sub>$  avviene con le stesse modalità viste per la situazione precedente con l'unica differenza che si evita la procedura iniziale.

#### 4. IL PROGRAMMA DI CALCOLO

Sulla base di quanto fin qui esposto è stato impostato un programma di calcolo di cui viene riportato in fig. 5 il uflow·charl» (diagramma di flusso) ed in fig. 6 il «program list» (lista di programma dei relativi enunciati).

l! linguaggio utilizzato è il BASIC perchè si presta meglio all'utilizzo di terminali operanti in time-sharing o di personal computer e consente la stesura di program-

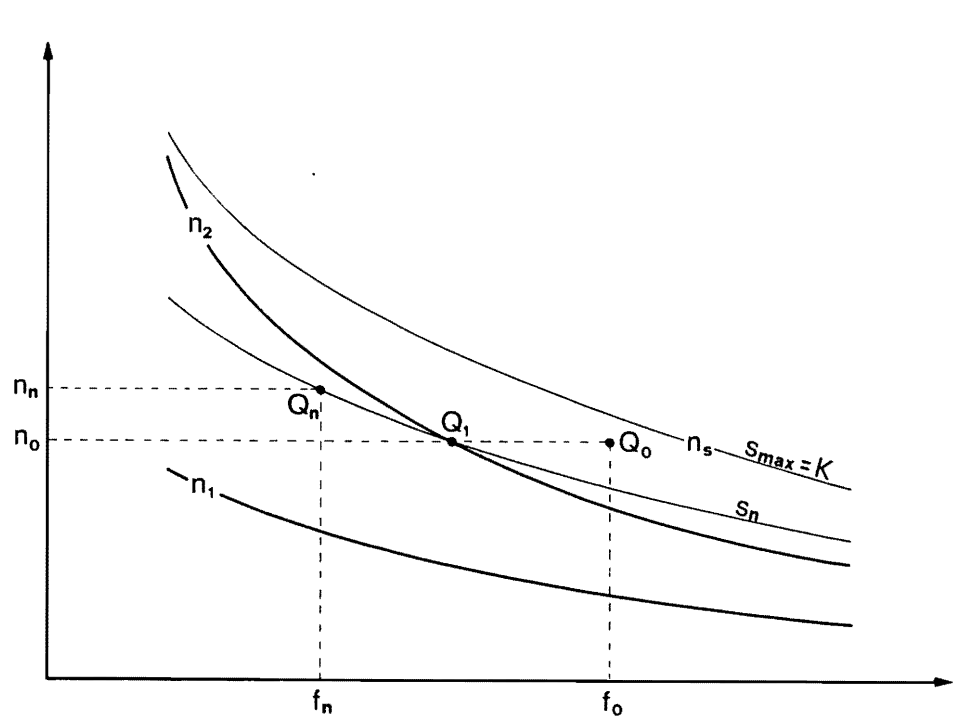

Fig. 4b • Spostamenti successivi di Q (f. n) in relazione alla procedura di calcolo prevista per il caso che  $s_{max} = K e n_c < n_c$ 

Successives Q (f, n) shifting relating to he calculation process makes if  $s_{max} = K$  and if  $n_s < n_s$ 

mi di tipo conversazionale considerato che nel caso in oggetto non occorre un'elevata quantità di dati in input né grandi unità di tempo macchina.

Il programma esposto prevede due sue segmenti alternativi, opzionabili dall'operatore, di cui uno per il calcolo di progetto e l'altro per il calcolo di verifica; il primo é poi a sua volta diviso in due sottosegmenti di cui uno da selezionare nel caso si voglia prefissare il valore della scarpa e l'altro quando invece se ne voglia indicare solo un limite massimo.

Poiché questi due sottosegmenti presentano buon parte delle operazioni in comune, si é preferito fonderli (a scapito forse della chiarezza ma con indubbi e notevoli vantaggi di compattezza) utlizzando enunciati di indirizzamento multiplo (del ti· po ON ... GOTO) per differenziare l'esecuzione nei tratti non in comune.

A tal fine viene impiegata per il controllo delle istruzioni suddette la variabile X1 alla quale viene assegnata, a seconda del tipo di vincolo prescelto per la scarpa, il valore 1 o 2.

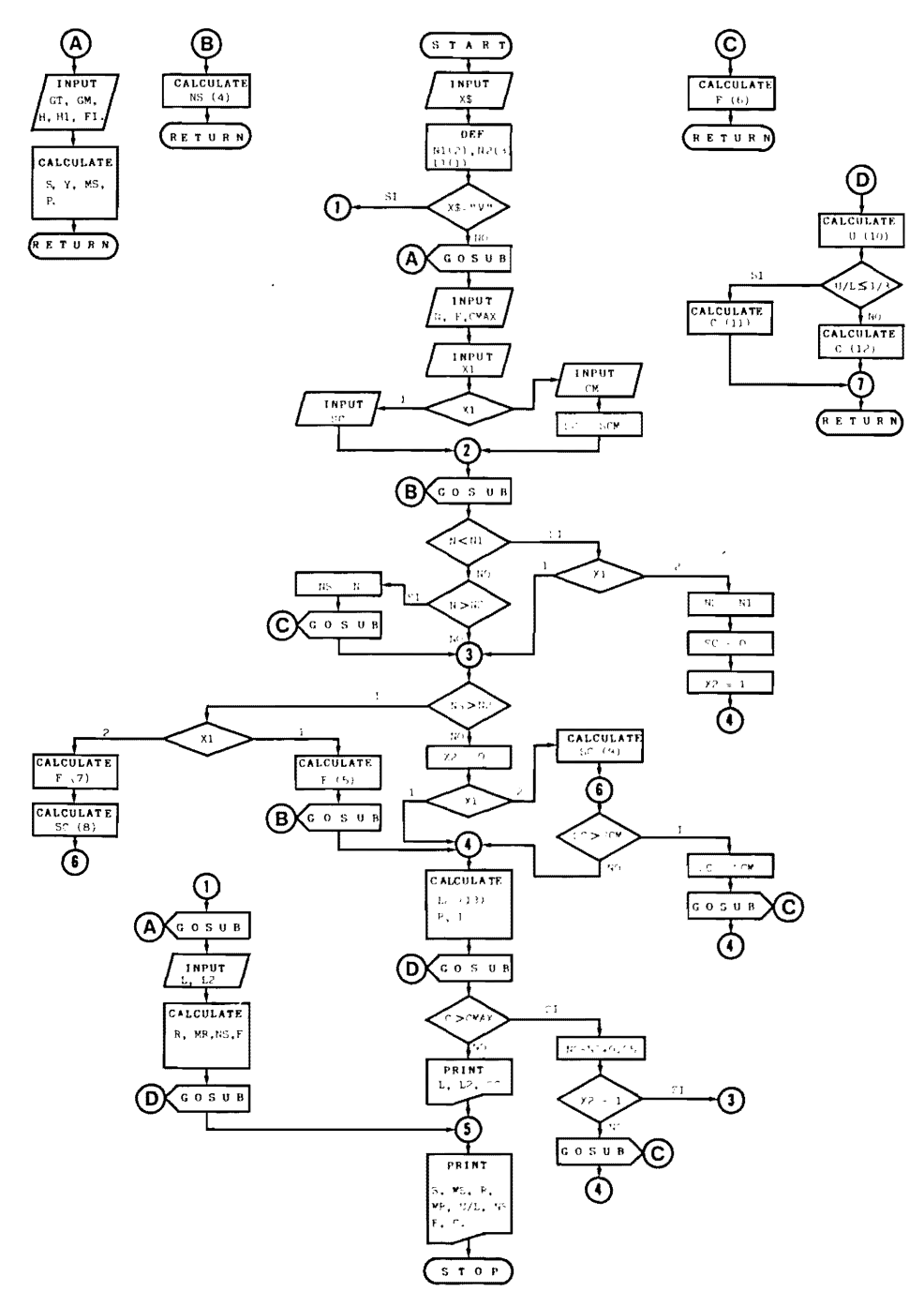

Fig. 5 - Diagramma di flusso di calcolo. (1 numeri tra parentesi si riferiscono alta formula impiegata) Flow-chart of the calculation program. (The numbers enclosed within brackets are referred to the emploied formulas)

Fig. 6 - Lista del programma di calcolo Calculation program list 100 REM CALCOLO DI PROGETTO E VERIFICA MURI DI SOSTEGNO 110 PRINT "... CALCOLO DI PROGETTO E VERIFICA MURI DI SOSTEGNO ... " 120 PRINT 130 PRINT "PER SELEZIONARE IL TIPO DI CALCOLO PREMERE:" 140 PRINT "P PER PROGETTO" 150 PRINT "V PER VERIFICA" 160 INPUT x \$ 170 PRINT 180 DEF N1 =  $P/(2 \cdot Y \cdot F)$  2) 190 DEF N2 = 4+P/(3+Y+F12) - 1/(3+Y+F) - 1/(24+P+Y) 200 DEF  $L1 = SC \cdot H$ 210 IF X\$ = "V" THEN 920 220 REM CALCOLO DI PROGETTO 230 PRINT 240 PRINT "...CALCOLO DI PROGETTO..." 250 GOSUB 1500 260 PRINT 270 INPUT "GRADO DI STAB. A ROTAZIONE = ": N 280 INPUT "COEFF. ATTRITO MURATURA = ": F 290 INPUT "COEFF. DI SICUREZZA A COMPRESS. DELLA MURATURA> = ": CMAX 300 PRINT 310 PRINT "PREMERE:" 320 PRINT "1 PER ASSEGNARE VALORE FISSO ALLA SCARPA;" 330 PRINT "2 PER ASSEGNARE VALORE MAX ALLA SCARPA:" 340 INPUT X1 350 ON X1 GOTO 360,380 360 INPUT "SCARPA = ": SC 370 GOTO 390 380 INPUT "SCARPA = ": SCM 381 LET SC = SCM 385 GOSUB 2500 390 IF N<N1 THEN 700 400 IF N > NS THEN 410 ELSE 430 410 LET  $NS = N$ 420 GOSUB 3500 430 IF NS > N2 THEN 750 440 LET  $X2 = 0$ 450 ON X1 GOTO 460,820 460 LET K1 = 2 - P/F 470 LET K2 = 6.NS.P.Y 480 LET L2 = SQR (3+K112-K2)-K1 490 LET  $L = L1 + L2$ 500 LET  $R = S/F$ 510 LET MR = MS - NS 520 GOSUB 4500 530 IF C>CMAX THEN 880 540 PRINT 550 PRINT "...PARAMETRI GEOMETRICI ... " 560 PRINT "SPESSORE ALLA BASE = "; L

Fig.  $6 - (sequence)$ 

```
570 PRINT "SPESSORE IN SOMMITÀ = ": L2
580 PRINT "SCARPA = "; SC
590 PRINT
600 PRINT "...PARAMENTRI STATICI ... "
610 PRINT "SPINTA = "; S
620 PRINT "MOM. SPINGENTE = "; MS
630 PRINT "FORZA PESO = "; R
640 PRINT "MOM. STABILIZZANTE = "; MR
650 PRINT "U/L = "; U/L
660 PRINT "GRADO DI STABILITÀ A ROTAZIONE = ": NS
670 PRINT "RAPPORTO SPINTA/PESO = "; F
680 PRINT "SFORZO MAX DI COMPRESSIONE = "; C
690 STOP
700 ON X1 GOTO 430,710
710 LET NS = N1720 LET SC = 0730 LET X2 = 1740 GOTO 460
750 ON XI GOTO 760,790
760 LET F = 2 \cdot P / (L1 + 1)770 GOSUB 2500
780 GOTO 460
790 LET F=(SQR 48+NS+Y+P+3)-1) / (1/(4+P) + 6+NS+Y)
800 LET SC = 1/H - (2 \cdot P/F - 1)810 GOTO 830
820 LET SC = 1/H · (6 · P/F-SQR (48 · P12/F12-24 · NS · P · Y))
830 IF SC>SCM THEN 850
840 GOTO 460
850 LET SC = SCM860 GOSUB 3500
870 GOTO 460
880 LET NS = NS + 0.05890 IF X2 = 1 THEN 430
900 GOSUB 3500
910 GOTO 460
920 REM CALCOLO DI VERIFICA
930 PRINT
940 PRINT " ... CALCOLO DI VERIFICA ... "
950 GOSUB 1500
960 PRINT
970 PRINT "INSERIRE:"
980 INPUT "SPESSORE ALLA BASE = ": L
990 INPUT "SPESSORE IN SOMMITÀ = ": L2
1000 LET R = GM \cdot H/2 \cdot (L + L2)1010 LET MR = GM · H/3 · (L12-0.5 · L212 + L · L2)
1020 LET NS = MR/MS
1030 LET F = S/R1040 GOSUB 4500
1050 GOTO 590
1060 END
```
(segue)

```
Fig. 6 - (segue)
```

```
1500 REM SUB INPUT DATI INIZIALI I CALCOLI PRELIMINARI 
1510 PRINT 
1520 PRINT "INSERIRE:" 
1530 INPUT "PESO SPEC. TERRENO =": GT 
1540 INPUT "PESO SPEC. MURATURA=": GM 
1550 INPUT "ALTEZZA DEL MURO =": H 
1560 INPUT "ALTEZZA SOVRACCARICO = ": Hl 
1570 INPUT "ANGOLO DI ATTRITO DEL TERRENO=": FI 
1580 LET FI = (45-F1/2)*(ATN (1)/45)1590 LET S=0.5.GT.Ht2. (TAN (FI»12· (1 +3·H1/H) 
1600 LET Y = H/3.(H + 3.H1)/(H + 2.H1)
1610 LET MS = S+Y1620 LET P = S/(GM \cdot H)1630 RETURN 
2500 REM SUB CALCOLO DI NS 
2510 LET NS = N1 + L1/(2*N \cdot F) - L112/(24 NP \cdot Y)2520 RETURN 
3500 REM SUB CALCOLO DI F (11) 
3510 LET F=(L1+SQR (4/3.L112+8.NS.Y.P)/(L112/(6.P)+4.NS.Y) 
3520 RETURN 
4500 REM SUB CALCOLO DI C 
4510 LET U = F \cdot Y \cdot (NS-1)4520 IF U/L < = 113 THEN 4550 
4530 LET C=2.R/L. (2.3.U/L)/1014 
4540 GOTO 4560 
4550 LET C = 2.R/(3·U·1014) 
4560 RETURN
```
Le variabili impiegate nel programma sono considerate di tipo reale dato che lavorano quasi tutte con numeri decimali; fanno eccezione infatti solo la X1 e la X2 alle quali vengono attribuiti solo valori interi. Per comodità anche queste ultime sono considerate di tipo reale.

Nello specchietto sottostante vengono indicate le corrispondenze tra le variabili utizzate nel programma di calcolo e quelle delle formule riportate in tav. 1\_

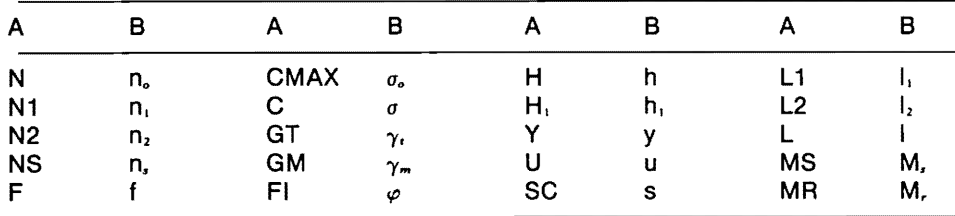

(A variabile del programma, B corrispondente variabile delle formule).

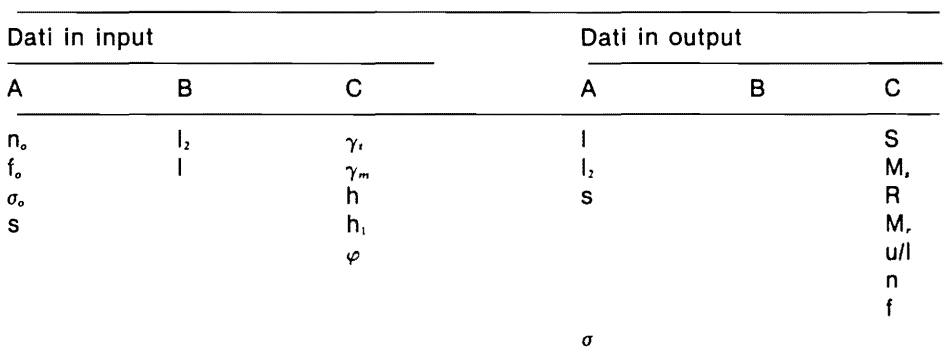

I dati del programma, in input ed in uscita, vengono riportati nel seguente schema:

(A dati relativi al calcolo di progetto, B riferiti al calcolo di verifica, C dati comuni ai due calcoli).

#### Tav. 1 Principali relazioni analitiche utilizzate nel programma di calcolo

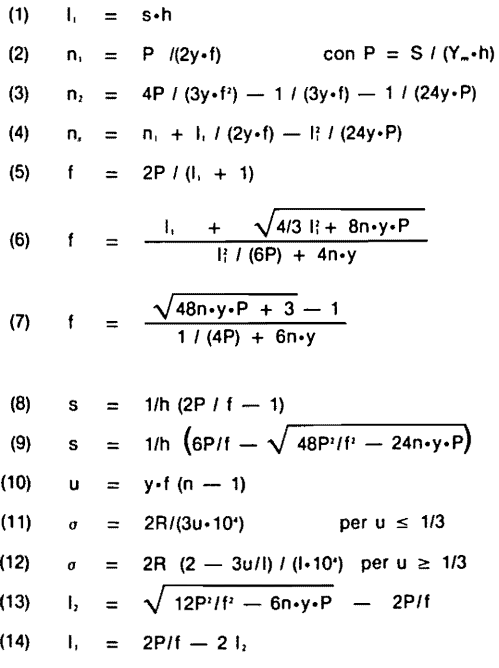

I dati in uscita, per maggior semplicità, non hanno un formato prestabilito (non è previsto il fissaggio dei decimali). Sarebbe comunque opportuno, onde ottenere una immediata leggibilità dei risultati in output, troncare ad intero i valori di S, R, M. ed M., e predisporre la stampa con due decimali per tutti gli altri utilizzando istruzioni del tipo PRINT USING o altre equivalenti.

#### 5. CONSIDERAZIONI FINALI

Le conclusioni alle quali perviene il presente studio offrono al progettista un valido aiuto per il dimensionamento dei muri di sostegno, tenuto conto che l'uso del computer è oggi diffuso e generalizzato tra quanti, ricercatori e professionisti, fanno ricorso al calcolo numerico, sia o meno complesso, per la soluzione di problemi attinenti la loro attività.

Il programma riportato può essere facilmente impostato su qualunque EEN (terminale o personal computer) anche di limitata capacità RAM; la chiarezza che si è cercato di ottenere per le istruzioni di input e output di dati dovrebbe facilitare l'uso del programma anche ai non esperti di programmazione.

Per chi invece fosse più addentro a tali problemi, il presente studio può rappresentare uno stimolo ad estendere la metodologia ad altri particolari tipi di manufatti elo ad altri materiali da impiegarsi per essi.

#### **BIBLIOGRAFIA**

CESTELLI GUIDI C., 1964 - «Meccanica del terreno. Fondazioni. Opere in terra». 5<sup>ª</sup> ed., HOEPLI Milano. POZZATI P., 1972 - «Teoria e tecnica delle strutture». Vol. 1, UTET Torino.

DE MONTIS S., PISANU M., 1979 - «Analisi delle prestazioni statiche e dei costi di muri di sostegno in calcestruzzo armato in funzione di alcune caratteristiche dimensionali». Studi Sassaresi, sez. III. Annali della Facoltà di Agraria dell'Università di Sassari, voI. XXVII.

PISANU M., 1981 - «Aspetti teorici e pratici nella determinazione dell'armatura in mensole verticali di calcestruzzo armato». Studi Sassaresi, sez. III. Annali della Facoltà di Agraria dell'Università di Sassari, vol. XXVIII.

PISANU M., 1981 - «Analisi dei parametri statici e geometrici nei muri di sostegno ordinari. Metodologia per il calcolo di progetto e verifica». Studi Sassaresi, sez. III. Annali della Facoltà di Agraria dell'Università di Sassari, vol. XXVIII.